## SAP ABAP table T7KWPHRIPR {T7KW: PHIO Ingoing Relationship Attributes}

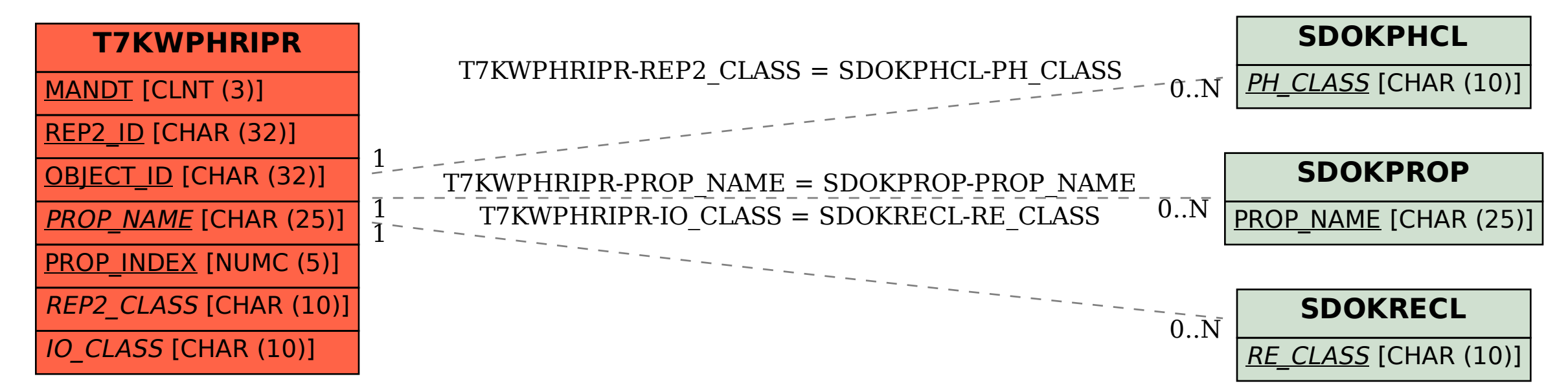